## Jetzt in den Herbsturlaub starten

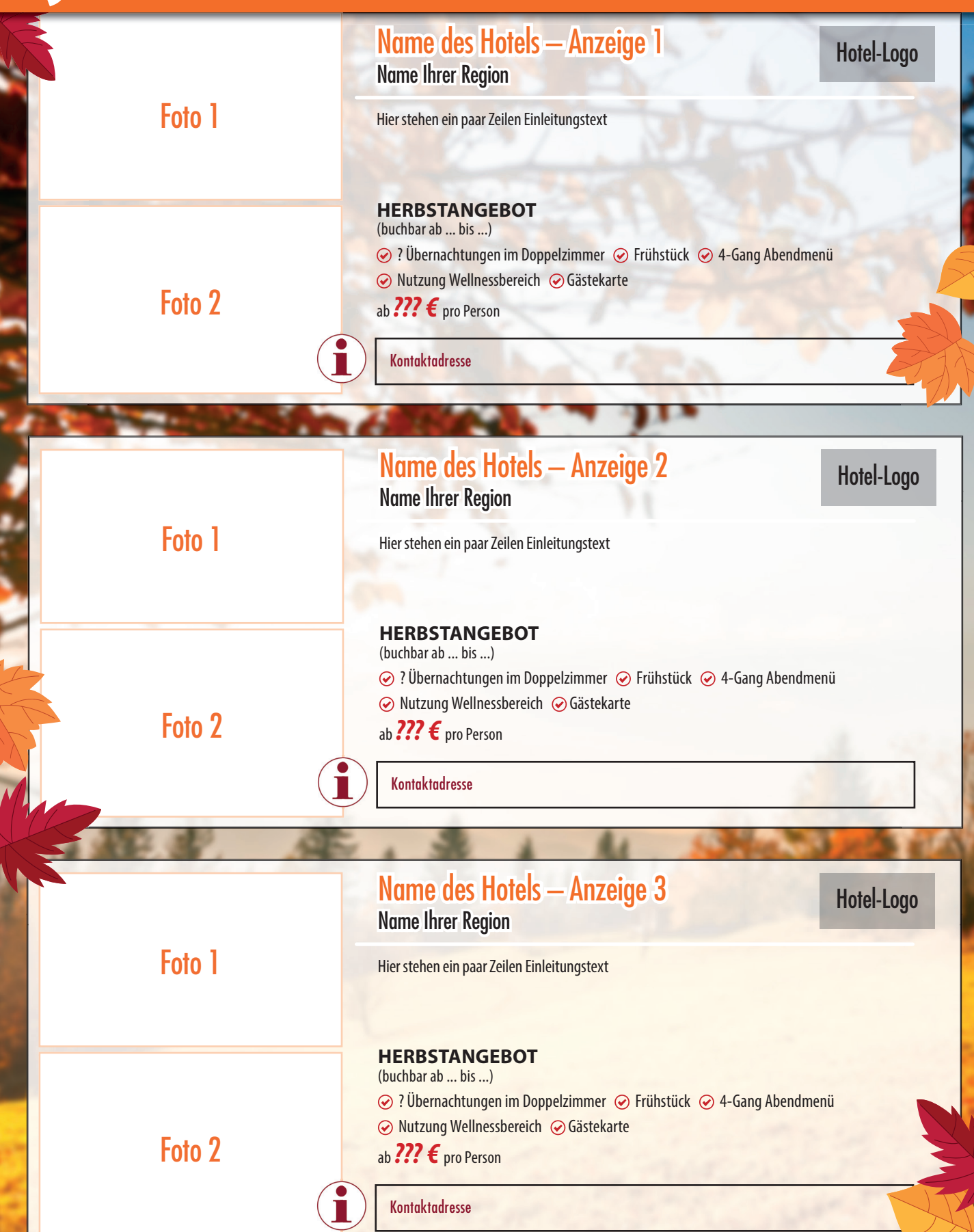